# Evolving a continuous delivery workflow to Kubernetes using Spinnaker

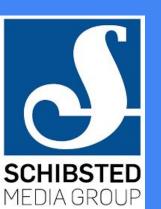

by Øyvind Ingebrigtsen Øvergaard & Gard Rimestad
@oyvindio @gardleopard

### Our challenge

**1000+** developers across ~**100** organizations

High level of autonomy

Duplication of efforts

Varying continuous delivery maturity level

Central product & tech org to drive convergence

# Our mission: Promote CD and build infrastructure to support it

Deploy delta as small as possible

Quick bootstrapping

Cheap maintenance

Standardised infrastructure footprint

Transparency

# Our golden path for deploying applications

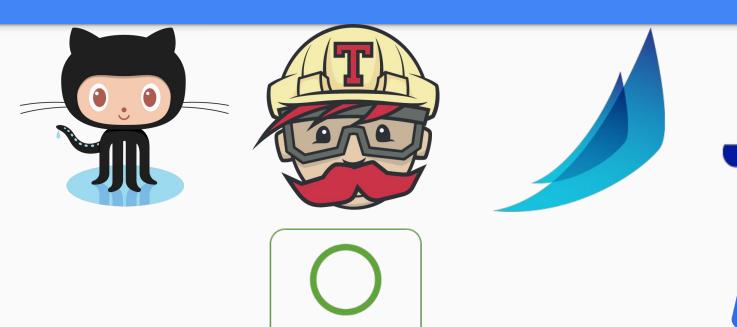

JFrog Artifactory

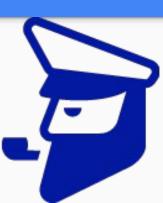

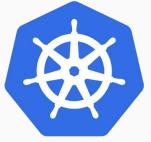

#### What is Spinnaker

spinnaker noun

plural noun: spinnakers

 a large three-cornered sail, typically bulging when full, set forward of the mainsail of a racing yacht when running before the wind.

- https://spinnaker.io
- Amazon, GCP, GAE, k8s, OpenStack ...
- Key strength: pipeline orchestration engine

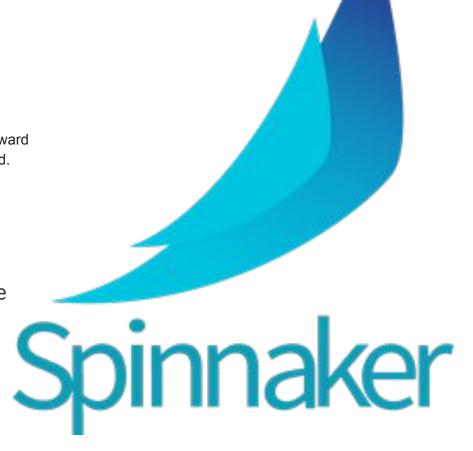

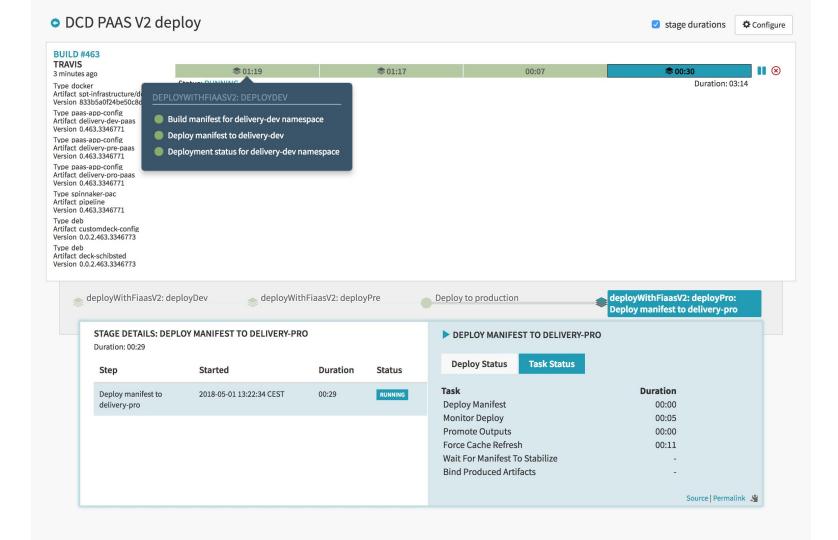

# First iteration of k8s deployments

#### Spinnaker v1 k8s provider:

- Spinnaker concepts applied to k8s objects
- Many settings to tweak
- Hard to manage
- Unique deployment stages

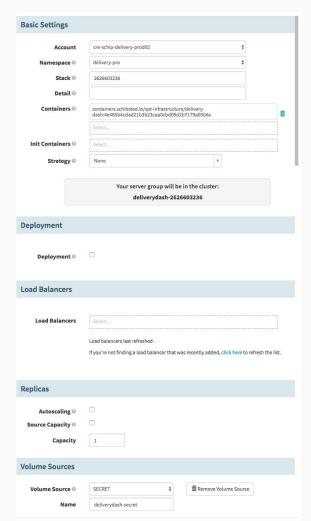

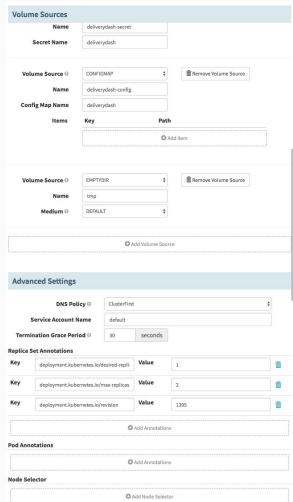

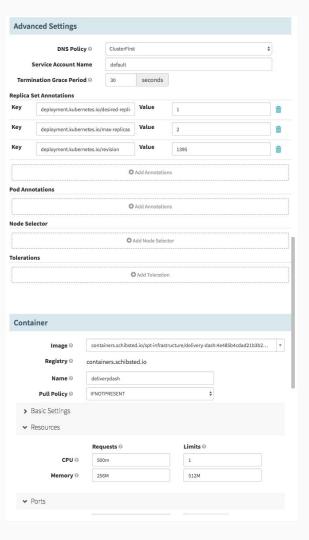

## Training wheels

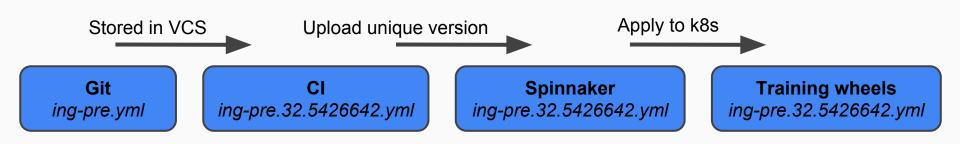

#### FIAAS — Opinionated deployment

```
HorizontalPod
version: 3
                                                                                            Autoscaler
replicas:
 minimum: 14
 maximum: 14
inaress:
 - host: example.com
metrics:
                                                                                           Deployment
 prometheus:
   enabled: true
                                                   FIAAS
resources:
 limits:
   memorv: 768M
   cpu: 800m
 requests:
                                                                                              Service
   memory: 768M
   cpu: 800m
ports:
 - target_port: 9000
healthchecks:
 liveness:
   http:
                                                                                              Ingress
     port: 9000
     path: /settings.js
```

https://github.com/fiaas

## Pipelines as Code — declarative pipelines

No more pointing and clicking

pipeline.yml - lives in application source repo

Version controlled pipeline definitions

Rollback across different pipeline configurations

#### **Templated** Pipelines as Code

```
schema: "1"
source: http://example.com/template.yml
metadata:
 name: "example"
  owner: "oyvind.ingebrigtsen.overgaard@schibsted.com"
variables:
  - name: namespacePrefix
   type: string
    defaultValue: delivery
  - name: includeManualJudgment
   type: boolean
    defaultValue: true
     deploy dev
                           deploy pre
                                                 continue?
                                                                      deploy pro
```

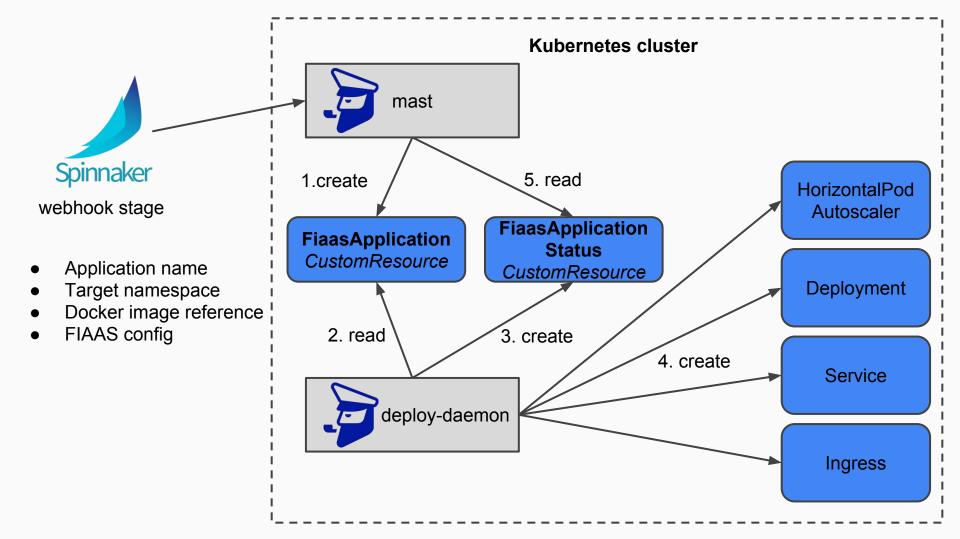

#### K8s v2 integration - manifest based deployments

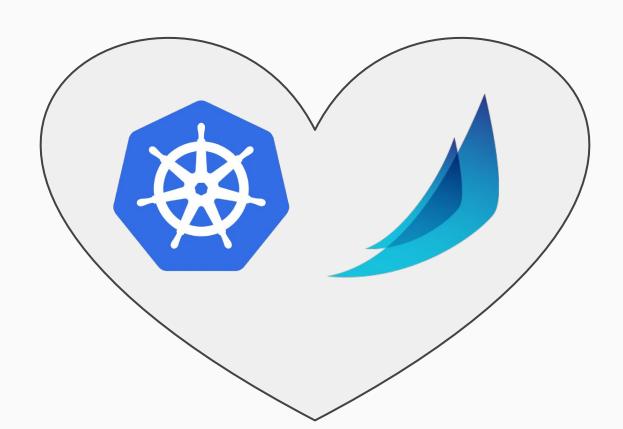

#### FIAAS + Manifest based deployment

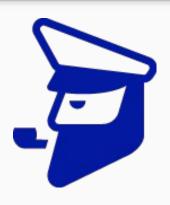

mast generate

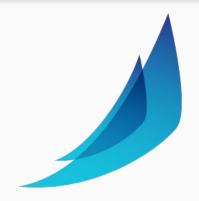

Spinnaker upload manifest

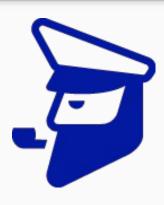

mast status

#### Schibsted's custom Spinnaker UI

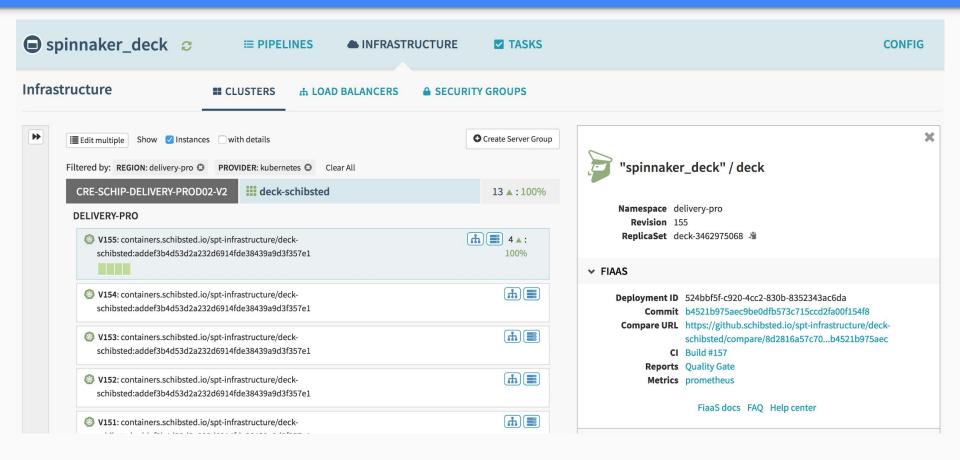

nyancat.details.html.spinnaker.io:
 "<img src='https://img.url/nyancat.gif'/>"

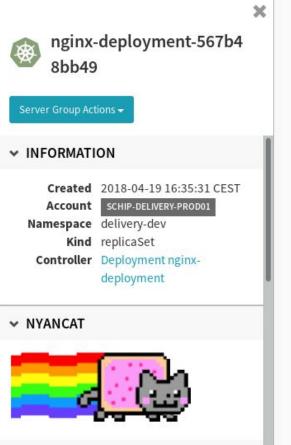

#### Current level of adoption for Kubernetes + Spinnaker

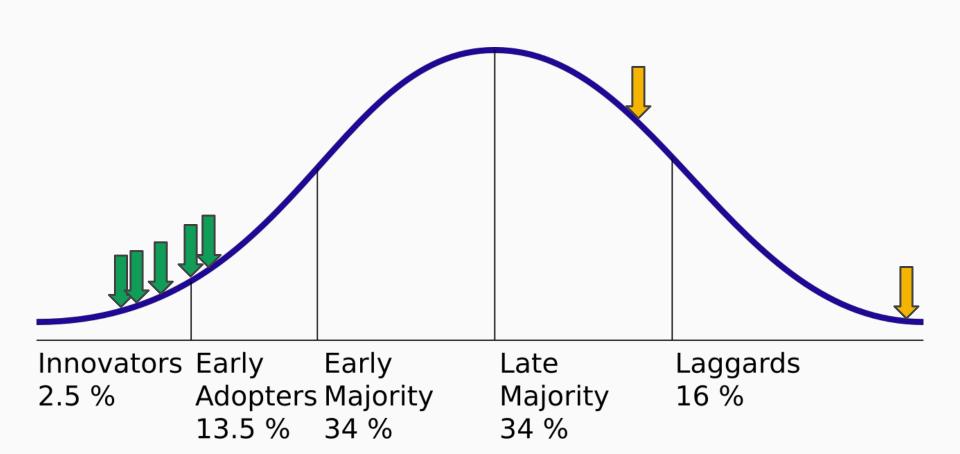

### Next steps

Refine opinionated abstractions with user feedback

Connecting tools together in Spinnaker UI

Single entrypoint for configuring CD; build, pipeline and deployment

Abstract over storage; persistent disks, databases and queues

# Takeaways

Continuously improve your workflow

Opinionated systems facilitate development velocity

#### **Questions?**

Gard Rimestad
@gardleopard / gard.rimestad@schibsted.com

Øyvind Ingebrigtsen Øvergaard @oyvindio / oyvind.ingebrigtsen.overgaard@schibsted.com